Education in Information and Communication Technologies

# Session 3 Rubrics and portfolios

Máster Universitario en Formación del Profesorado de Educación Secundaria Obligatoria, Bachillerato y Formación Profesional

**Facultad de Formación del Profesorado y Educación**

Course: Education in ICT Introduction

Education in ICT Máster de Secundaria- Fac. Formación del Profesorado y Educación 2015-2016

## *Introduction*

#### ¿What will we do today?

- 1. Discover rubrics
- 2. Review the concept maps task using a rubric
	- Do a peer review
- 3. Use tools in the cloud
	- Create an shared information repository in Google Drive
- 4. Discover portfolios
	- Create a portfolio in Google Drive

Course: Education in ICT Introduction

Education in ICT Máster de Secundaria- Fac. Formación del Profesorado y Educación 2015-2016

## *Rubrics*

### ¿What is a rubric?

- A assessment tool where evaluation criteria are established for an activity done by the student.
- Matrix that can evaluate the level of performance of different aspects depending on the considered criteria

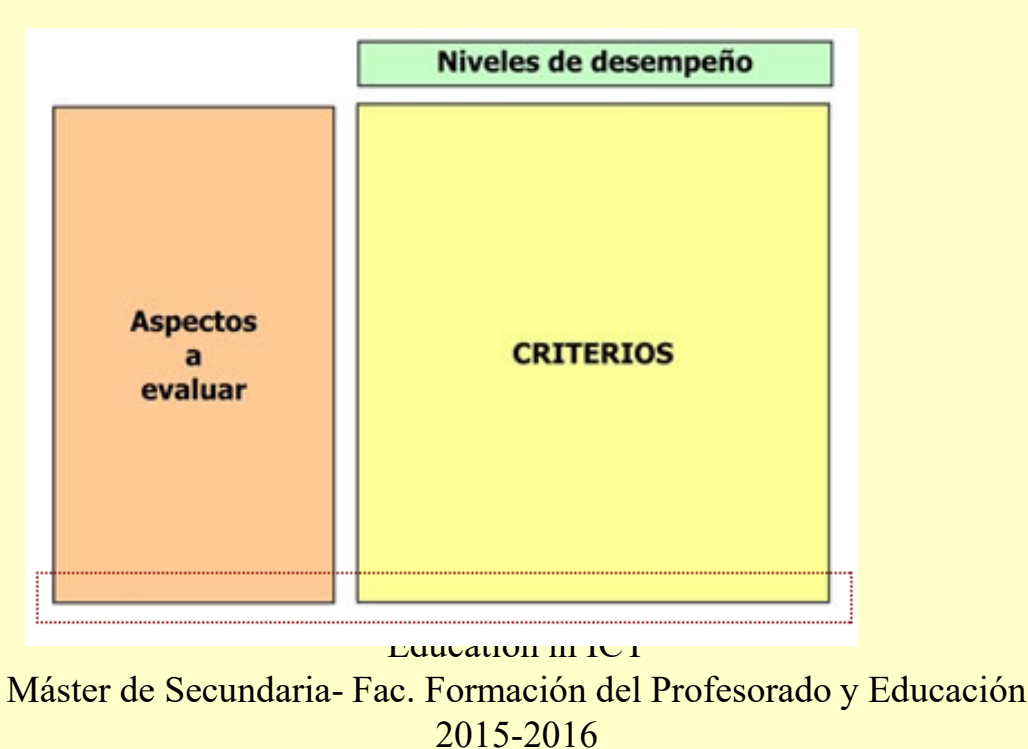

Course: Education in ICT **Introduction** 

# *Rubrics. Example of part of a Rubric*

#### **Rubric for Formal Oral Communication**

 $1 of 2$ 

Adapted from Huba, M.E., & Freed, J.E. (2000). Learner-centered assessment on college campuses: Shifting the focus from teaching to learning (pp. 156-157). Allyn & Bacon: Needham Heights, MA

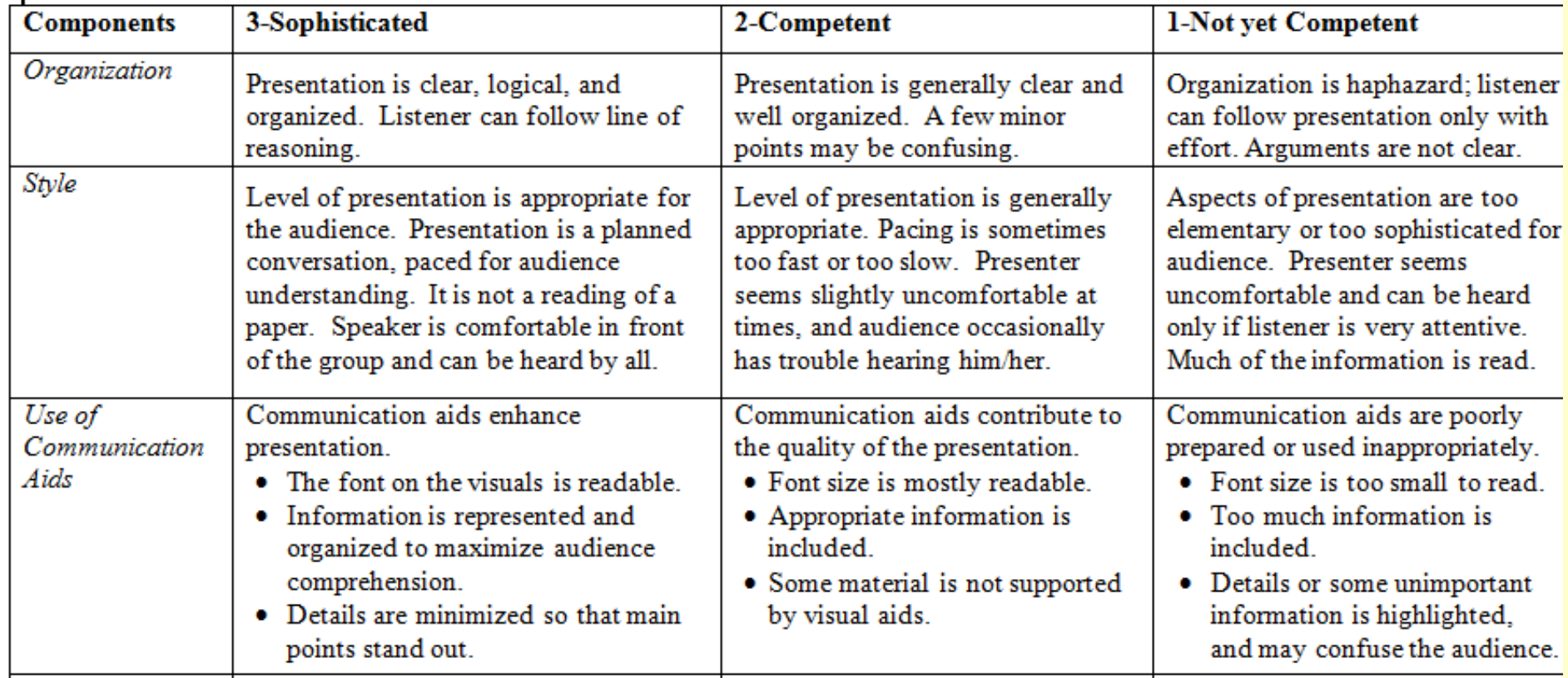

Course: Education in ICT Introduction

Education in ICT Máster de Secundaria- Fac. Formación del Profesorado y Educación 2015-2016

## *Peer review*

### Peer review for Act. 1 and Act. 2 Using the rubric

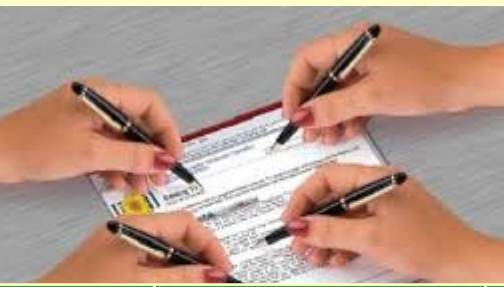

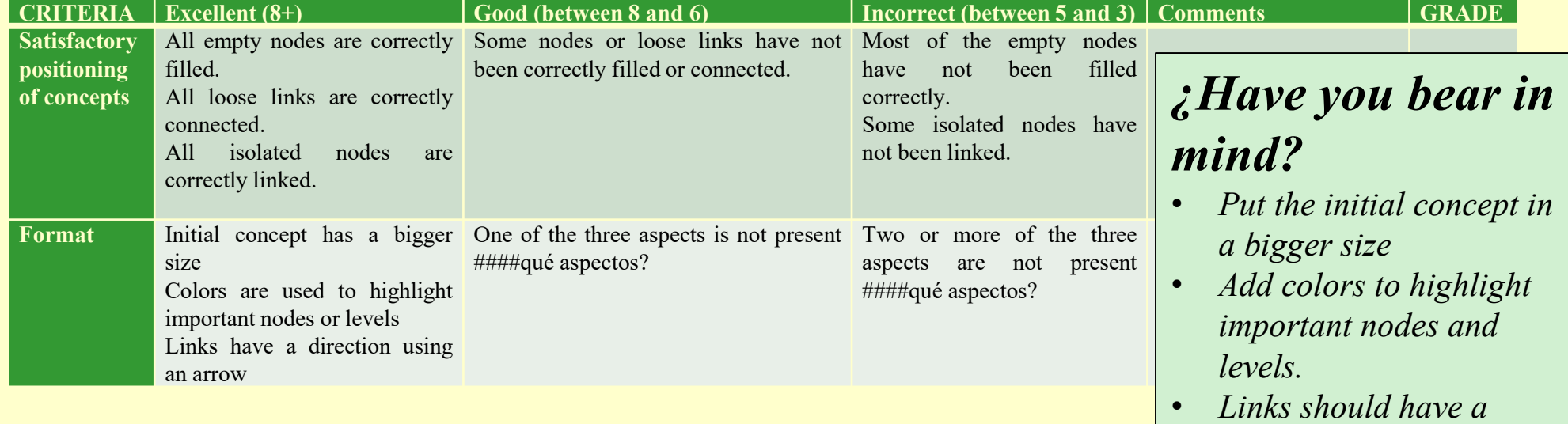

- *direction using an arrow*
- *Previous nodes can be linked*

Course: Education in ICT Introduction

Education in ICT Máster de Secundaria- Fac. Formación del Profesorado y Educación 2015-2016

#### *Activity 1.1 Map Skeleton revision*

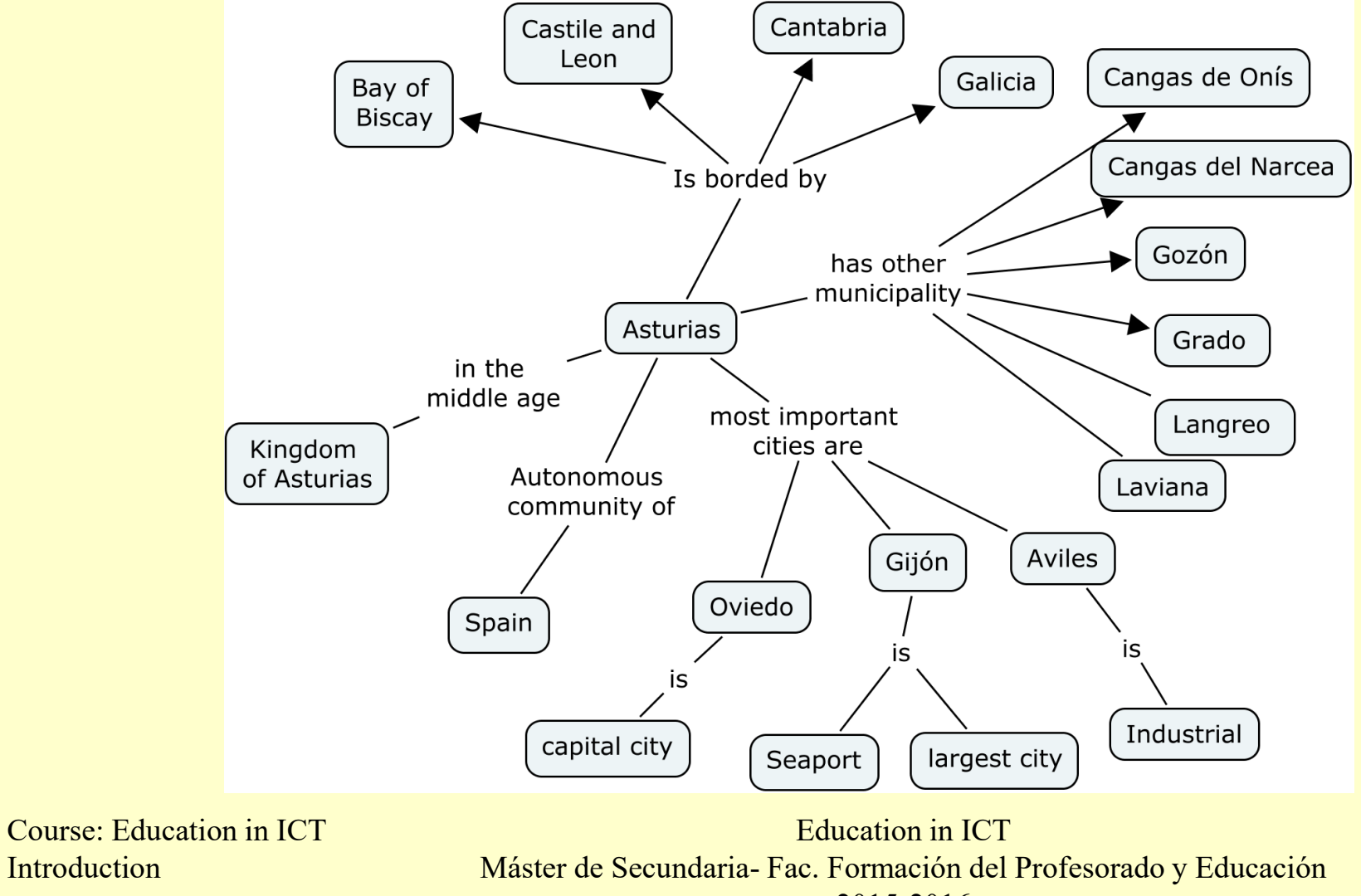

Página 6

Introduction

2015-2016

#### *Activity 1.2 Map skeleton solution*

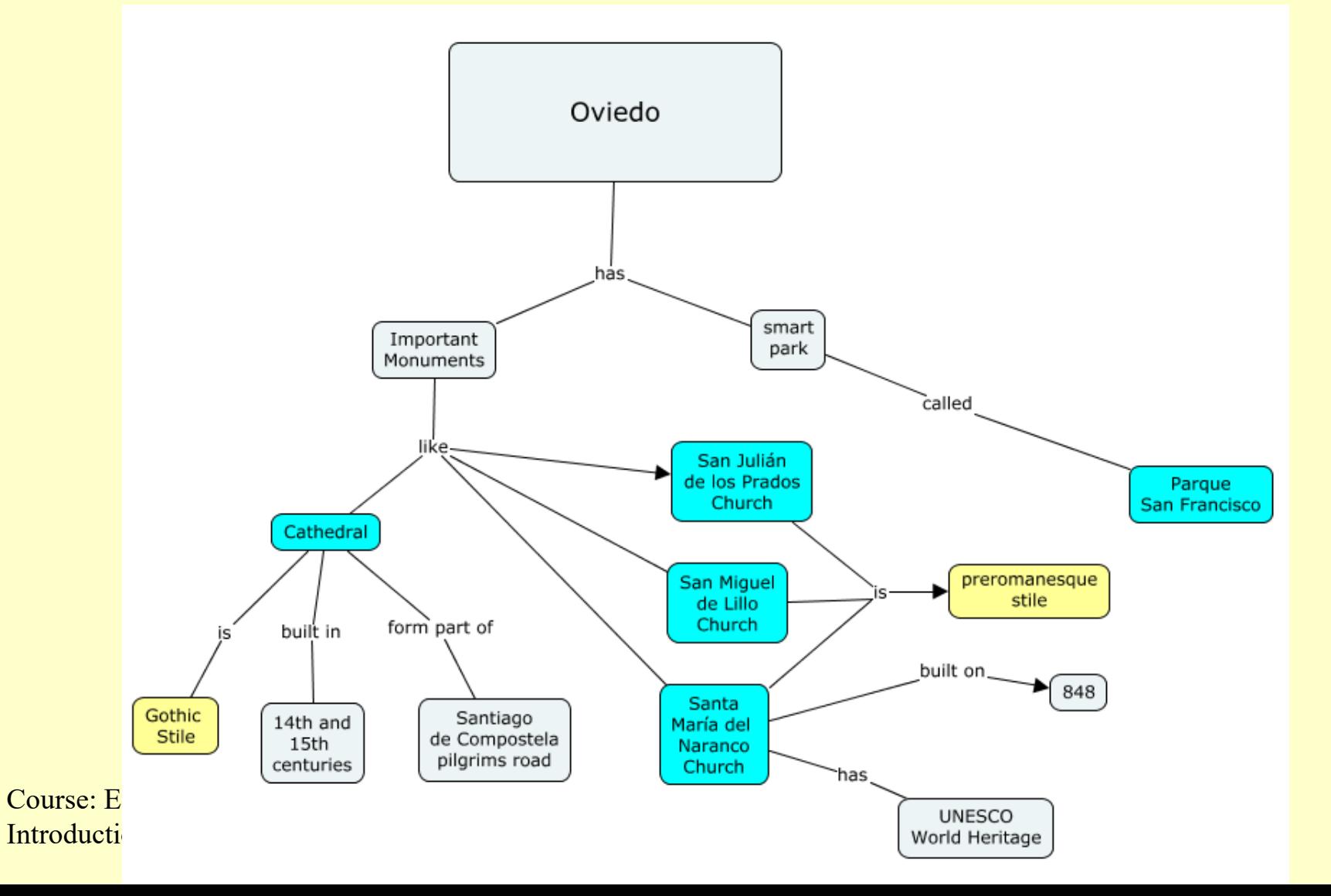

#### *Activity 1.3 Spanish Education System*

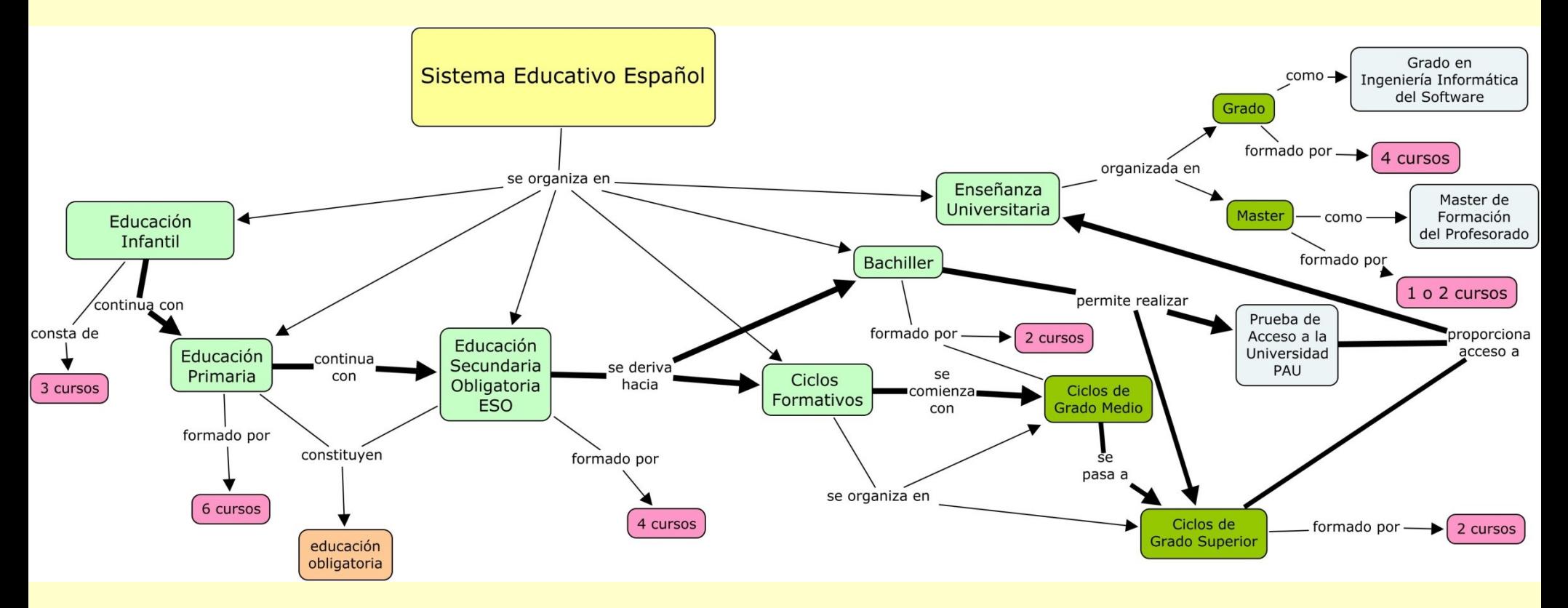

Course: Education in ICT Introduction

Education in ICT Máster de Secundaria- Fac. Formación del Profesorado y Educación 2015-2016

#### Activity 1.3 Presentation about other countries education systems

- Now it is your turn.
- Tell us how your countrys' education system is.

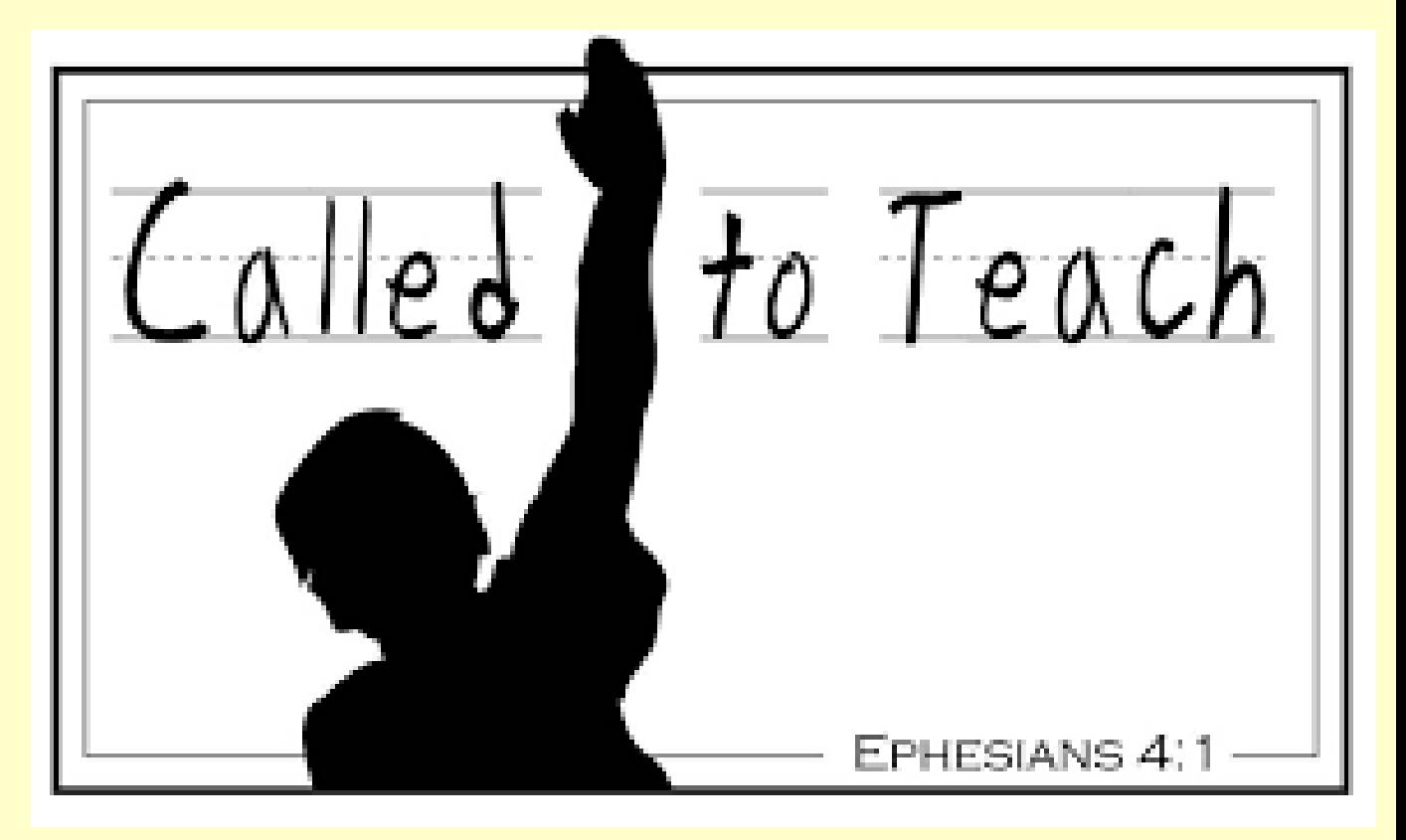

Education in ICT Máster de Secundaria- Fac. Formación del Profesorado y Educación 2015-2016

## *Tools in the Cloud*

- We will use Google-drive to create
	- 1. Portfolio
	- 2. Repository of references created and shared by all students

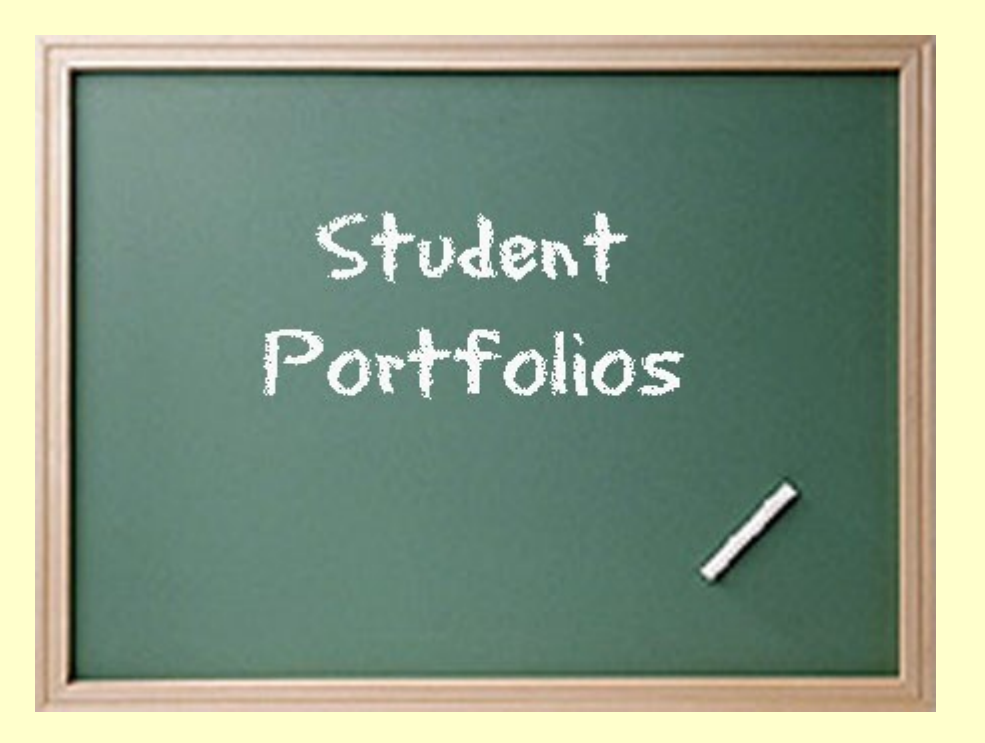

*Collection of student works that are typically used for an alternative assessment in the classroom*

Course: Education in ICT Introduction

Education in ICT Máster de Secundaria- Fac. Formación del Profesorado y Educación 2015-2016

# *In-class Activity*

- Create a portfolio
	- Create a folder in Google Drive called <PortfolioName>
	- Share it with your teacher
- Store activities 1,2, and 3 into the folder

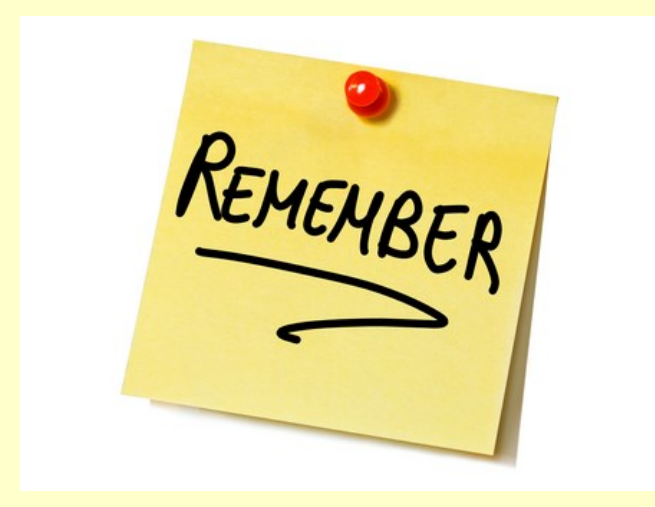

*Keep storing all the activities developed in the course*

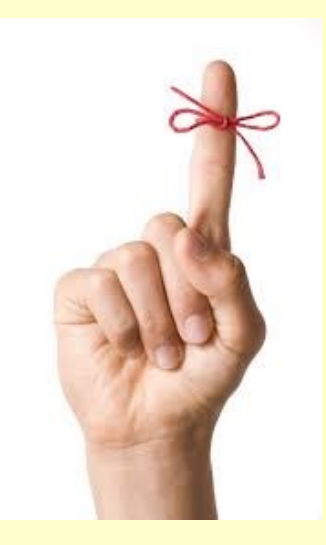

Course: Education in ICT Introduction

Education in ICT Máster de Secundaria- Fac. Formación del Profesorado y Educación 2015-2016

#### *Out-of-class Activity Analysis of the Evolution of the Computing Technology*

### *Activity 4*

*This activity will be the first part of a global work. We will use the Jigsaw method Collaborative tools used: Cmaptools, Google Drive and Wikispace*

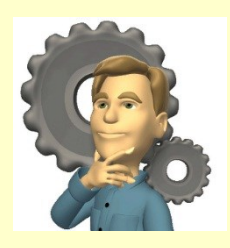

*Jigsaw method*

I- Research topics. One topic per group II- Collaborative develop the work researched (initial expert groups) III Reorganize groups: An expert for a topic in each new group, and present the topic to the rest of the group. IV Develop work in the new group from the knowledge of all experts.

Course: Education in ICT Introduction

Education in ICT Máster de Secundaria- Fac. Formación del Profesorado y Educación 2015-2016

### *Out-of-class Activity Analysis of the Evolution of the Computing Technology*

- 1. Research on the internet about one of the following topics (the one assigned to you), identifying the **main milestones** in the history of Computing Technology:
	- 1. Hardware (3 students)
	- 2. Software (3 students)
	- 3. Internet (3 students)
	- 4. Figures (3 students)
	- 5. Future of ICT (3 students)
- 2. Develop an essay about the topic following the methodology described in the next slide

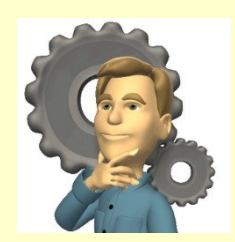

Education in ICT Máster de Secundaria- Fac. Formación del Profesorado y Educación 2015-2016

### *Out-of-class Activity Analysis of the Evolution of the Computing Technology*

### *Activity 4 (out-of-class, to deliver)*

- *1. Review the document "Work Guide for the research about the evolution of the discipline"*
- *2. Collect relevant information in order to summarise it later*
	- *Store the references that you think are more important in the shared document "Repository of information for the course"*
- *3. Review the documentation about "Rules for the developing of an academic work"*
- *4. Keep in mind the paper from the previous session about "Guidelines for the writing of technical documents"*
- *5. Create a document where you are developing the work about your topic*
	- *Call it Activity4Evolution, and upload it to the Virtual Campus, and to your portfolio for the next session.*

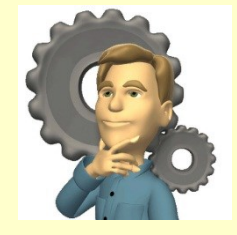

Course: Education in ICT Introduction

Education in ICT Máster de Secundaria- Fac. Formación del Profesorado y Educación 2015-2016